# 大阪・関西万博施設(仮設建築物)の提出資料について

2023 年 8 月吉日

一般財団法人 日本建築総合試験所 性能評定課

委員会の提出資料は、電子データ(印刷資料(最大4部)が必要な場合もあり)にてご提出願います。 印刷資料(提出期限は委員会当日 12 時です。)の要否につきましては、都度、事務局よりご案内いたしま す。電子データは Box(データ共有クラウドシステム)の所定フォルダにご提出ください。

<sup>&</sup>lt;受付委員会(新規・計画変更)>

| 必要電子データ                                | 保存フォルダ*1                | 提出期限  |
|----------------------------------------|-------------------------|-------|
| 委員会での説明資料 <sup>※2</sup> (PPT)<br>(1)   | 10. 建築構造性能評価委員会>30. 安   |       |
| (以下の資料全て PDF)                          | 全審査>10. 大阪・関西万博>2023 年  |       |
| 委員会での説明資料<br>2                         | 度>〇【案件名】>〇【案件名】(審       |       |
| ③<br>申込書                               | 議中) ¥10. 委員会 · 部会資料 (申  |       |
| $^{\circledR}$<br>別表・別図                | 請者⇒GBRC · 委員) (【案件名】)   |       |
| $\circledS$<br>構造計算書※3                 | ¥10. 受付委員会資料提出          | 委員会   |
|                                        |                         | 前日    |
|                                        |                         | 16 時  |
|                                        |                         |       |
| (1)<br>整合性確認用電算出力                      | 10. 建築構造性能評価委員会>30. 安   |       |
| (略伏図/略軸組図/リスト等)                        | 全審査>10. 大阪・関西万博>2023 年  |       |
| 整合性確認用資料<br>$\circled{2}$              | 度>〇【案件名】>〇【案件名】 (審議     |       |
| ・意匠図                                   | 中)>20. 計算書・整合・決裁用・そ     |       |
| ・構造図                                   | の他 (申請者⇒GBRC) >70. 整合性チ |       |
|                                        | ェック資料提出                 |       |
| $\times 4$<br>$\bigcirc$<br>構造計算書(PDF) | 20.計算書・整合・決裁用・その他(申     | 報告委員会 |
| $^\circledR$<br>構造図(PDF)               | 請者⇒GBRC)>80. 計算書提出      | 2週間前  |

### <報告委員会(新規・計画変更)>

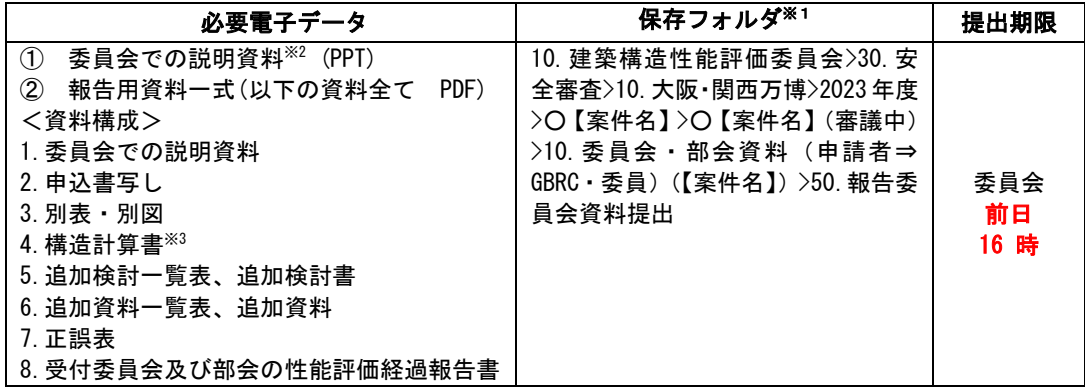

※1 受付委員会開催のご案内時に Box への招待メールを送付いたします。

※2「委員会用説明資料 記載要領」参照

※3 章ごとにファイルを作成し、各ファイル内には「しおり(別紙参照)」を作成してください。

※4 構造計算書=概要書(概要書に全断面の検定比の明示など、計算書の内容が全て含まれている) の場合は、報告委員会2週間前の計算書提出は不要です。

ご質問、ご不明な点等ございましたら、ご遠慮なくお問合せください。

提出先·問い合わせ先 性能評定課 TEL:06-6966-7600

川上[:kawakami@gbrc.or.jp](mailto:kawakami@gbrc.or.jp)

尻無濱[:shirinashihama@gbrc.or.jp](mailto:shirinashihama@gbrc.or.jp)

## 委員会用説明資料 記載要領

委員が報告の際に用いる説明用資料は、パワーポイントを用いて作成してください。記載の内容、 順番は原則下記の通りとし、20 ページ程度で作成してください。必要に応じて順番などを変更 しても構いませんが、報告委員の了承を得てください。

### ◆記載事項

1.建築概要

- ・パース
- ・計画地
- ・配置図(評価対象範囲を明示)
- ・平面図、断面図(代表平面等で可)
- 2.構造概要
	- ・伏図、軸組図(構造種別、使用材料、主要な断面、構造計画の特徴を記載)
	- 基礎構造(土質柱状図(杭·基礎姿図含む)、液状化の有無を記載)
- 3.構造設計
	- ・上部構造静的解析モデル(モデル化の特徴)
	- ・基礎構造静的解析モデル(モデル化の特徴、地盤・杭の水平、鉛直バネ)
	- ・設計用地震力
- 4.その他検討
	- ・特殊な検討
- 5.追加検討(この項目は報告委員会時のみ)
	- ・追加検討一覧表
	- ・各追加検討の概要、検討結果

#### ◆説明資料の体裁

- ・A4 版の原稿方向は横使いとし、通しページを付してください。
- ・提出はパワーポイントデータ、ならびに PDF に出力したデータの両方としてください。
- ・PDF は、1 スライド 1 ページで出力してください。

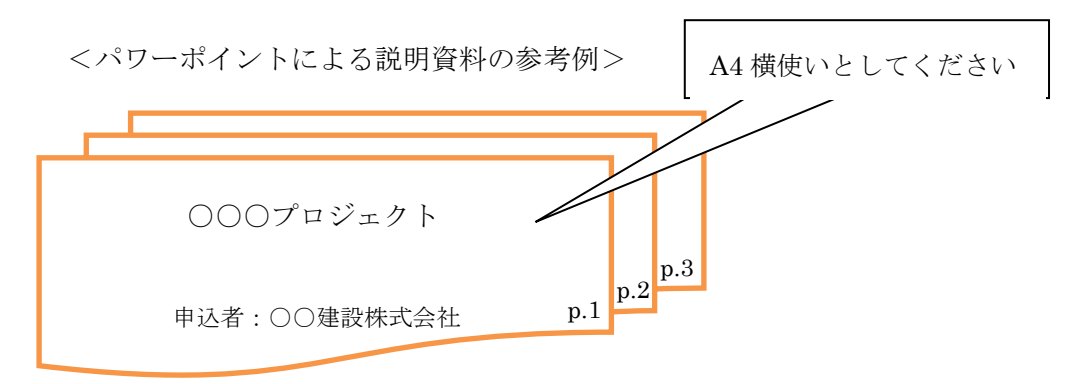

# PDF 文書のしおり機能作成について

①「しおり」クリックする。

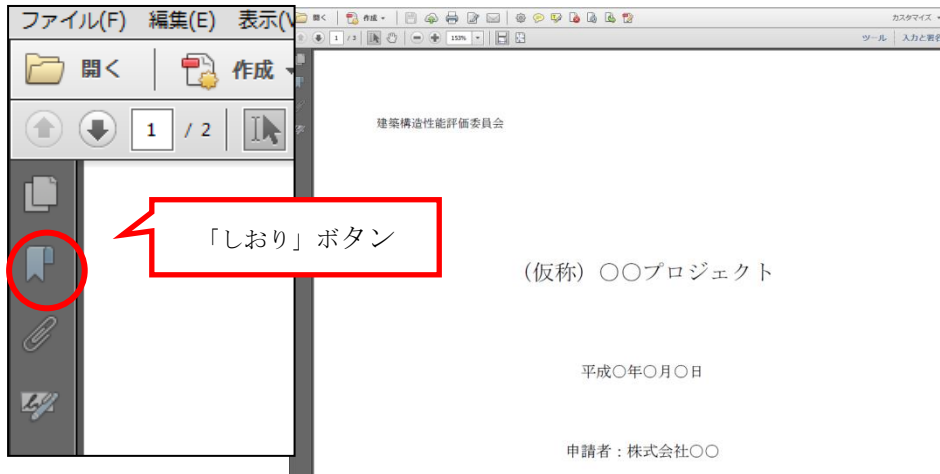

②表示させたいページを開き、タイトルを選択。

「新規しおり」をクリック。

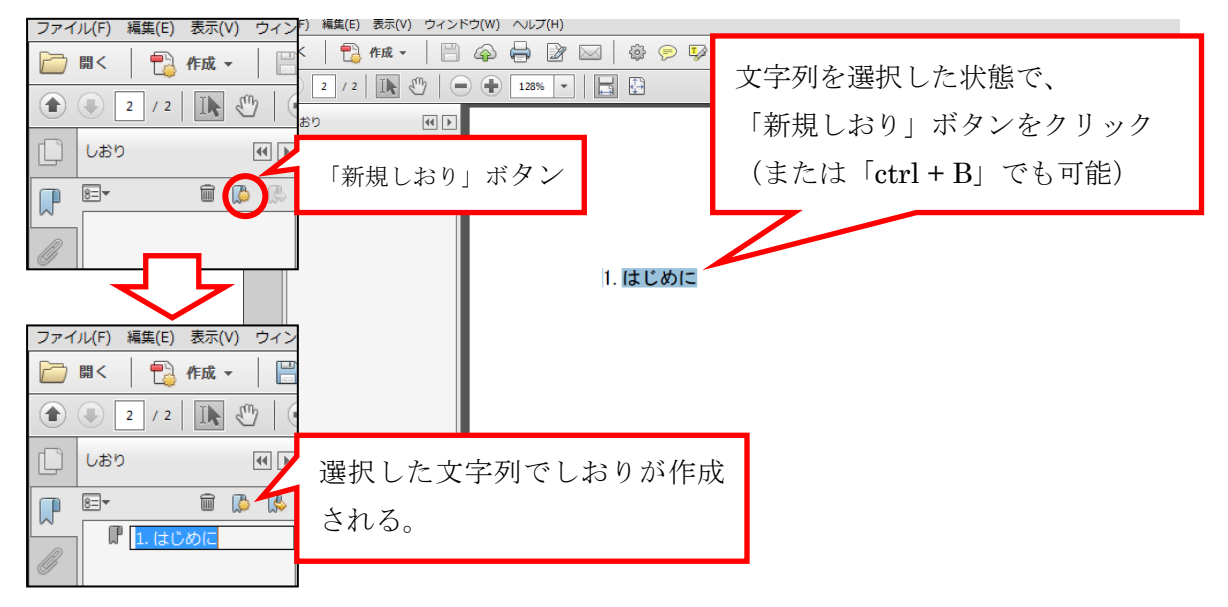

③②を繰り返して、しおりを作成する。

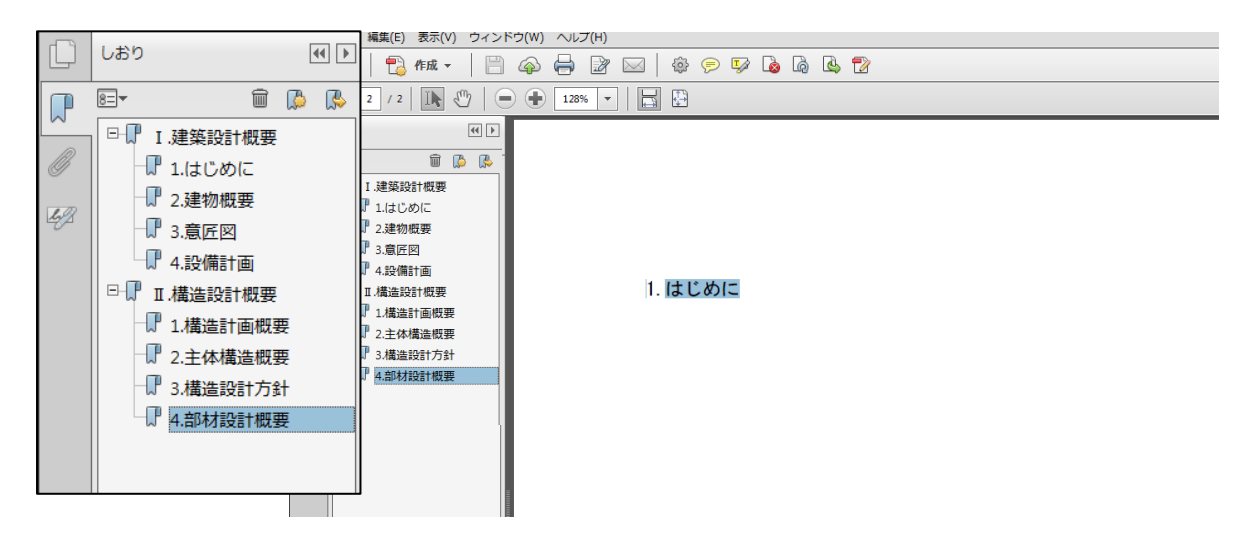